## Übung zu Betriebssystembau

Prolog/Epilog-Modell

14. November 2023

Peter Ulbrich & Alexander Lochmann (Mit Material vom Lehrstuhl 4 der FAU)

Arbeitsgruppe Systemsoftware Technische Universität Dortmund

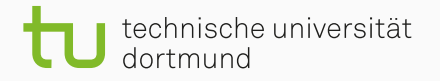

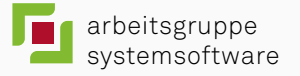

## Motivation

#### Interrupts verändern (potenziell) den Zustand des Systems

#### Interrupts verändern (potenziell) den Zustand des Systems

 main(){ while(1){ // ... consume(); // ... } }

 interrupt\_handler(){  $_{04}$  produce(); 

}

## Ohne Synchronisation

 $E_{\text{o}}$  (Anwendung)  $\begin{bmatrix} \text{main()} \\ \text{www.} \\ \end{bmatrix}$ 

 $E_1$  (IRQ)

## Ohne Synchronisation

*E*<sup>0</sup> (Anwendung) main() consume()

 $E_1$  (IRQ)

# Ohne Synchronisation  $E_0^{\frac{\text{main}(1)}{\text{known}}}$  $E_1$  (IRQ) consume()<br>
{
WWWW  $\overline{4}$

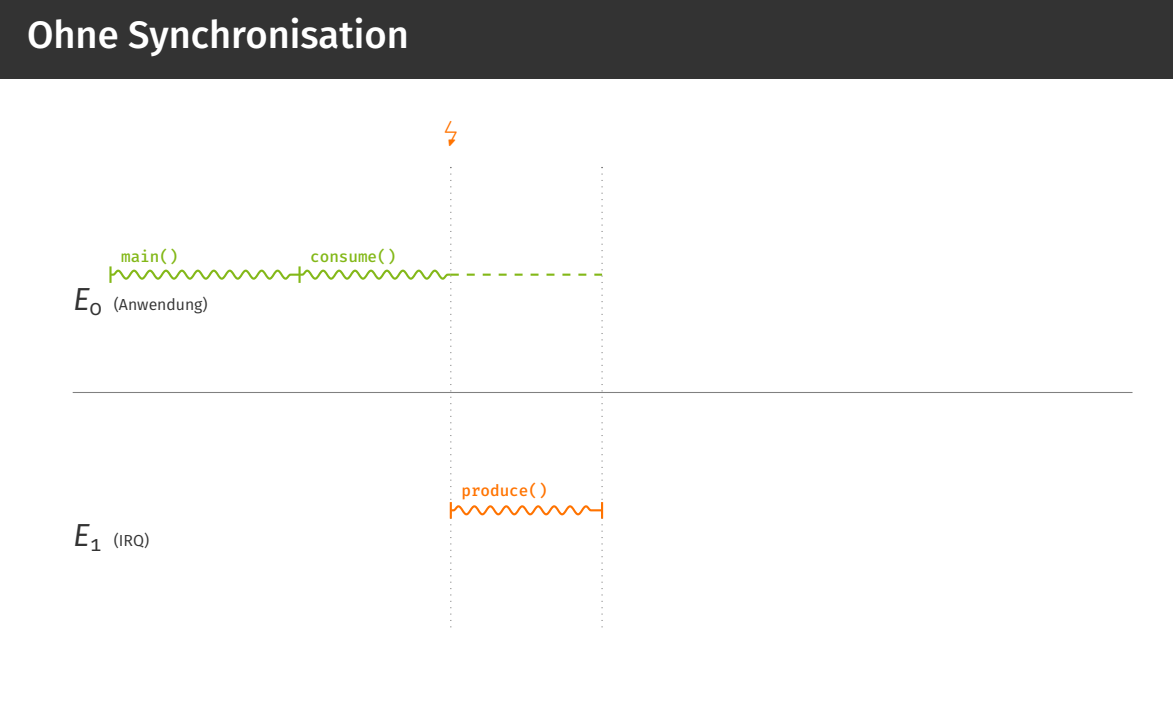

#### Übung zu Betriebssystembau – Prolog/Epilog-Modell (WiSe23/24) Übung 3 | 2/12

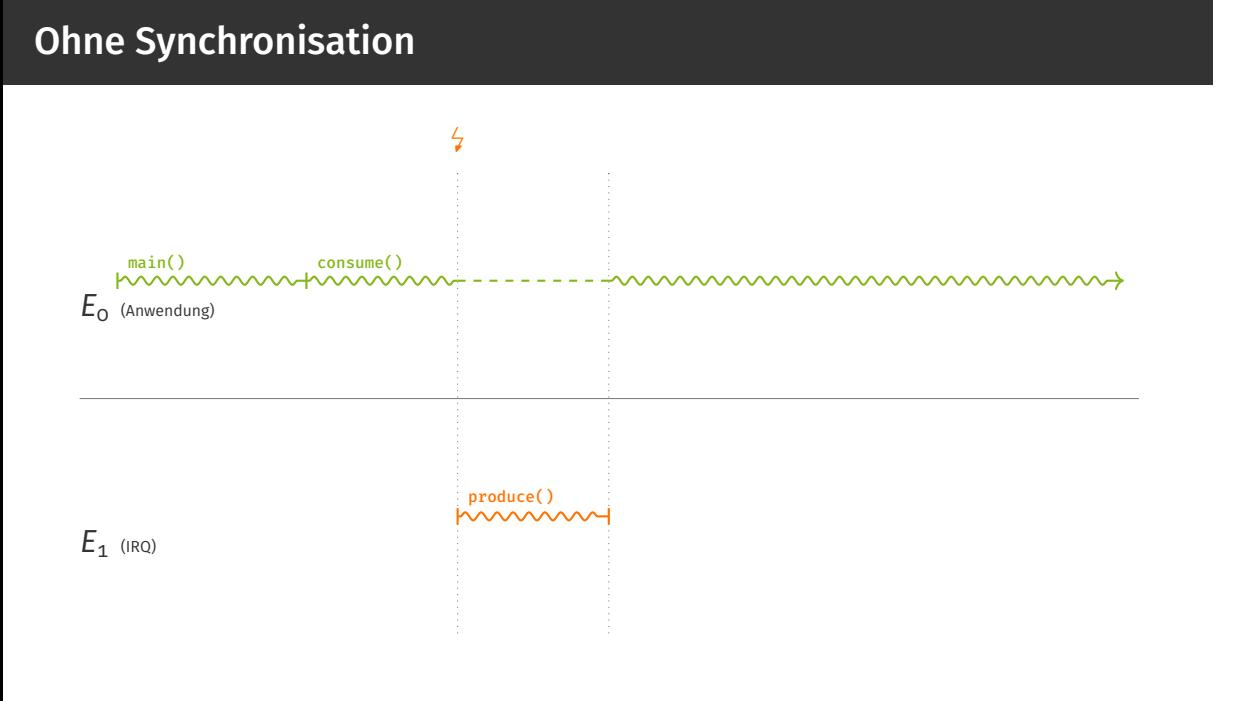

## Ohne Synchronisation

```
01 int buf[SIZE];
02 int pos = 0;
03
04 void produce(int data) {
05 if (pos < SIZE)
buff[pos++] = data;07}
08
09 int consume() {
10 return pos > 0 ? buf[--pos] : -1;
11 }
```
## Ohne Synchronisation

Lost Update möglich!

### Bewährtes Hausmittel: Mutex

```
01 void produce(int data) {
02 mutex.lock();
03 if (pos < SIZE)
buff[pos++] = data;05 mutex.unlock();
06 }
07
\circs int consume() {
09 mutex.lock();
10 int r = pos > 0 ? buf[--pos] : -1;
11 mutex.unlock();
12 return r;
13 }
```
## Bewährtes Hausmittel: Mutex

Verklemmt sich!

```
01 void produce(int data) {
02 if (pos < SIZE)
buff[pos++] = data;04 }
05
06 int consume() {
_{07} int x, r = -1;
\circ8 if (pos > 0)
\log do {
10 X = POS;r = \text{buf}[x];12 } while(!CAS(&pos, x, x-1));
13 return r;
_{14} }
    Übung zu Betriebssystembau – Prolog/Epilog-Modell (WiSe23/24) Übung 3 | 4/12
```
Funktioniert!

#### Optimistischer Ansatz

- + keine Interruptsperre
- + kann sehr effizient sein
- kein generischer Ansatz
- kann sehr kompliziert werden
- fehleranfällig

#### Optimistischer Ansatz

- + keine Interruptsperre
- + kann sehr effizient sein
- kein generischer Ansatz
- kann sehr kompliziert werden
- fehleranfällig

Betriebssystemarchitekt sollte Treiber- und Anwendungsentwicklern entgegenkommen > für Erfolg des Betriebsystems entscheidend

 $E_{\text{o}}$  (Anwendung)  $min()$ 

 $E_1$  (IRQ)

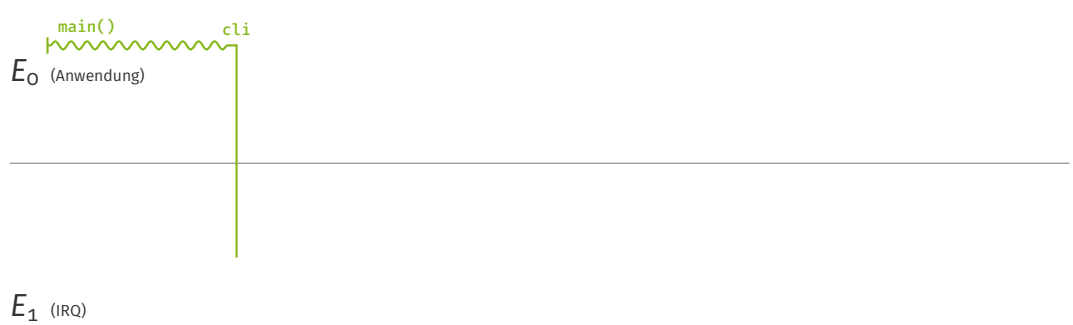

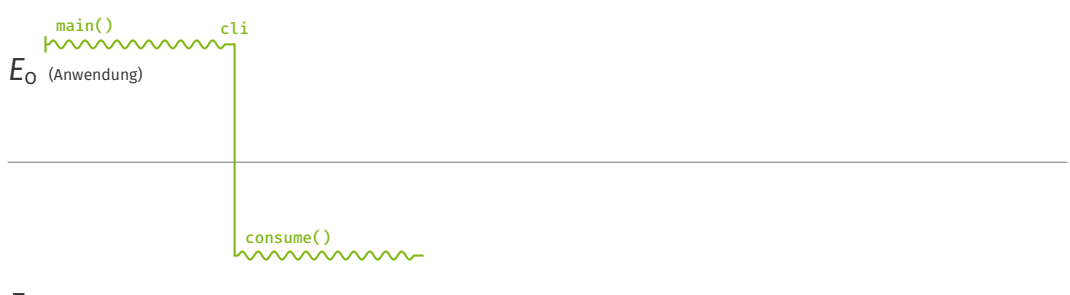

 $E_1$  (IRQ)

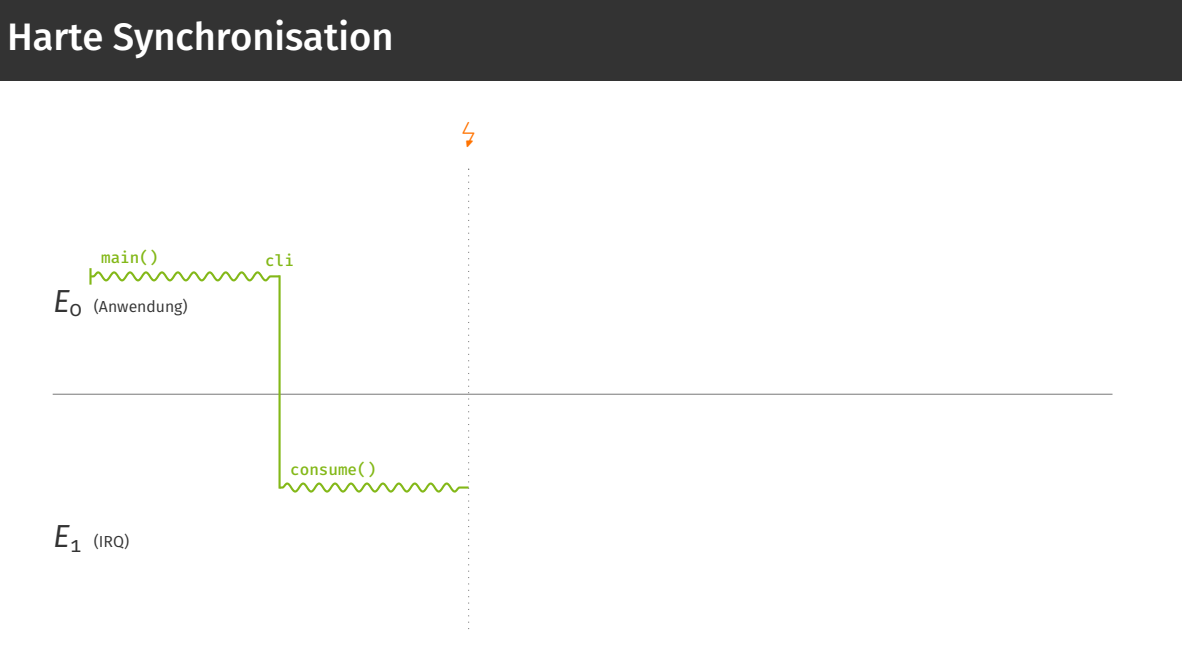

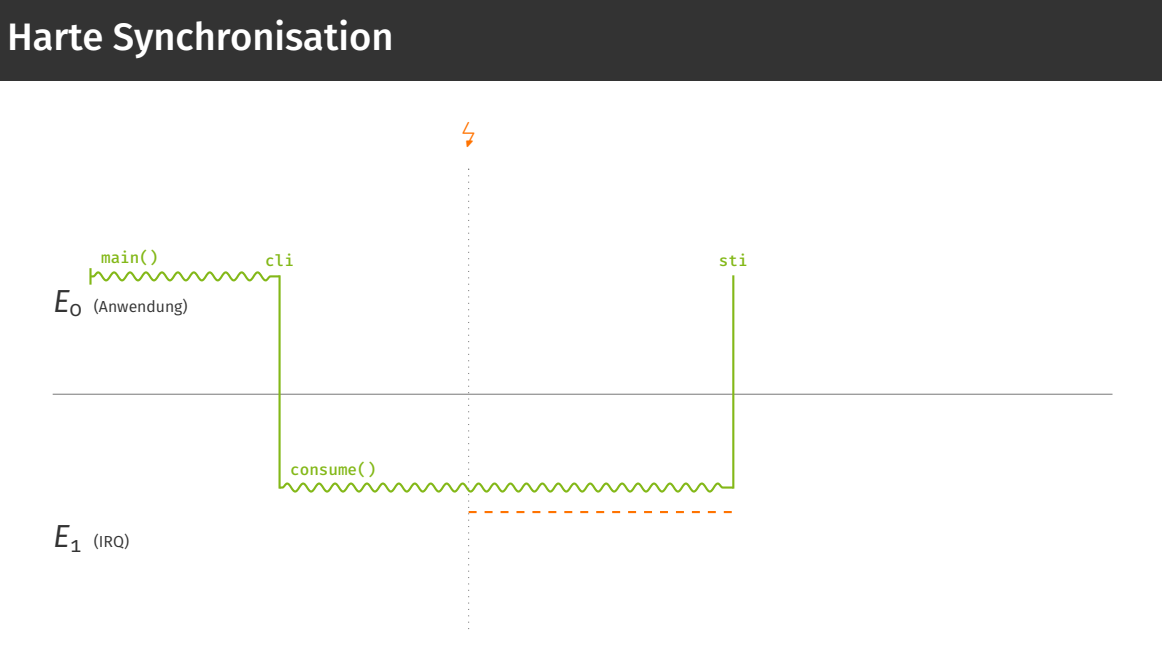

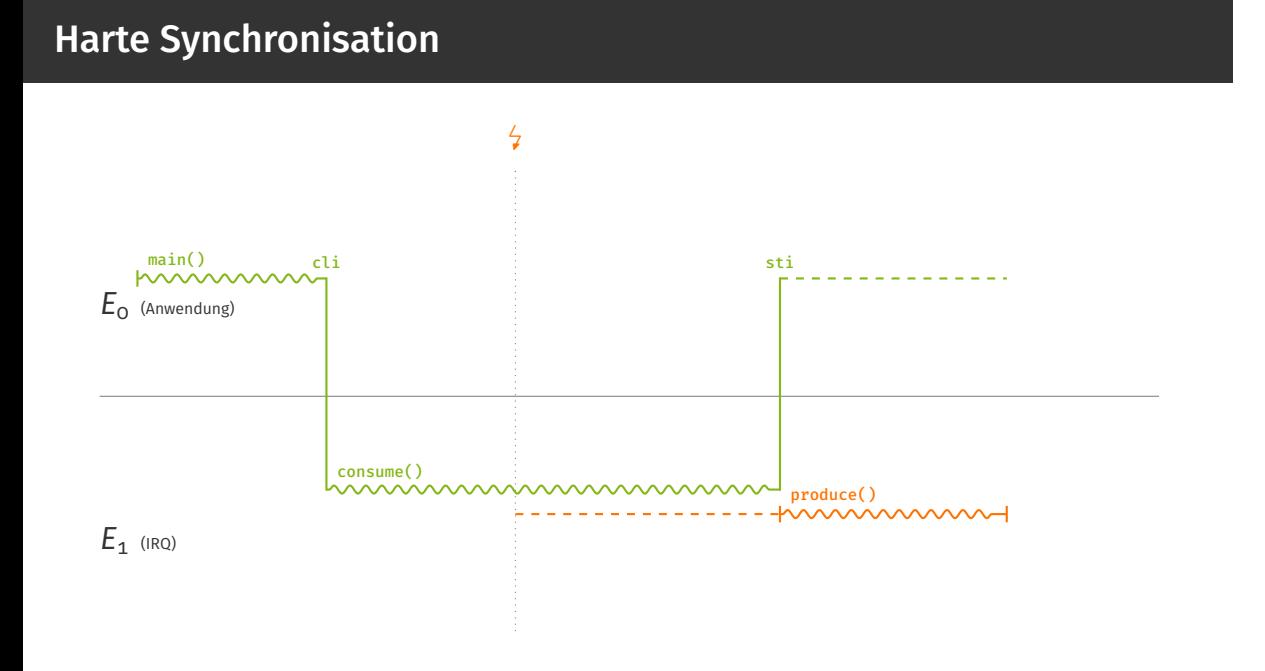

#### Übung zu Betriebssystembau – Prolog/Epilog-Modell (WiSe23/24) Übung 3 | 5/12

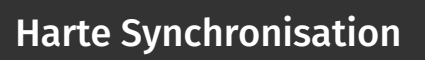

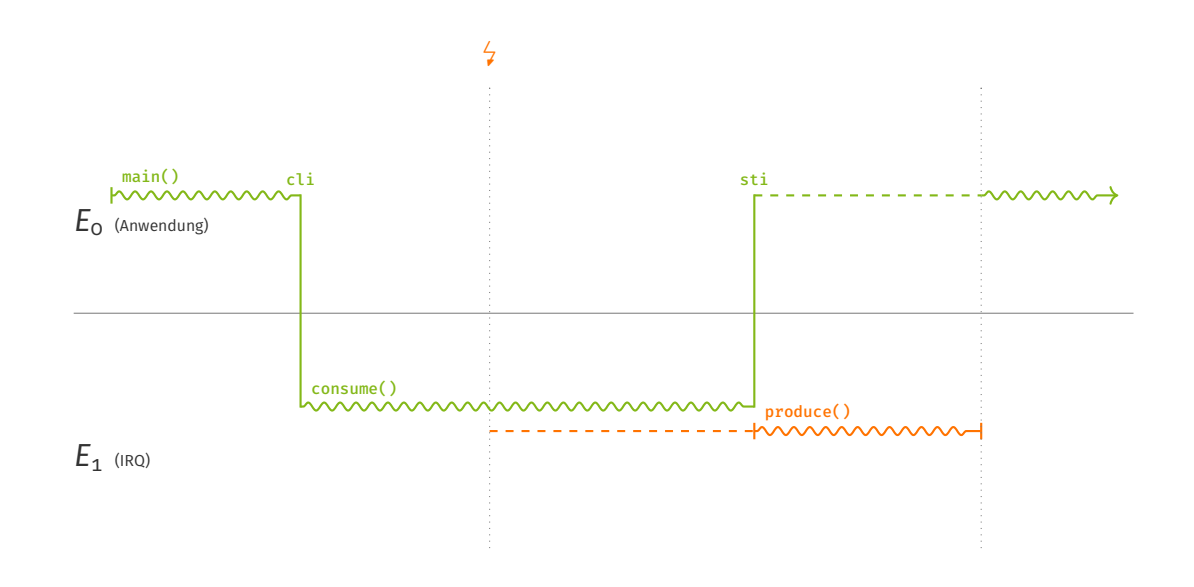

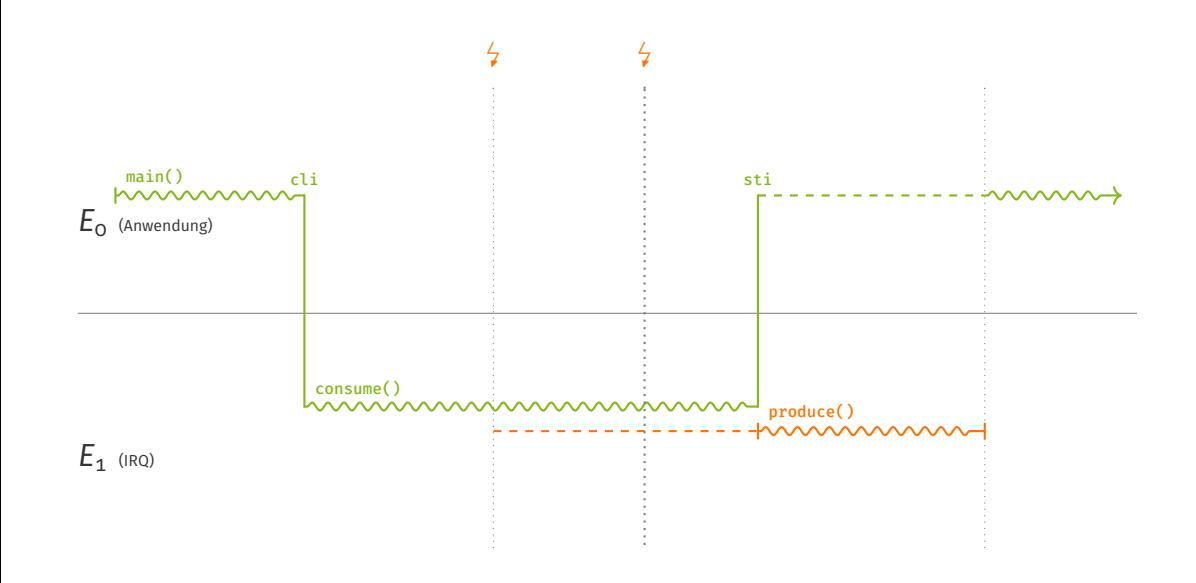

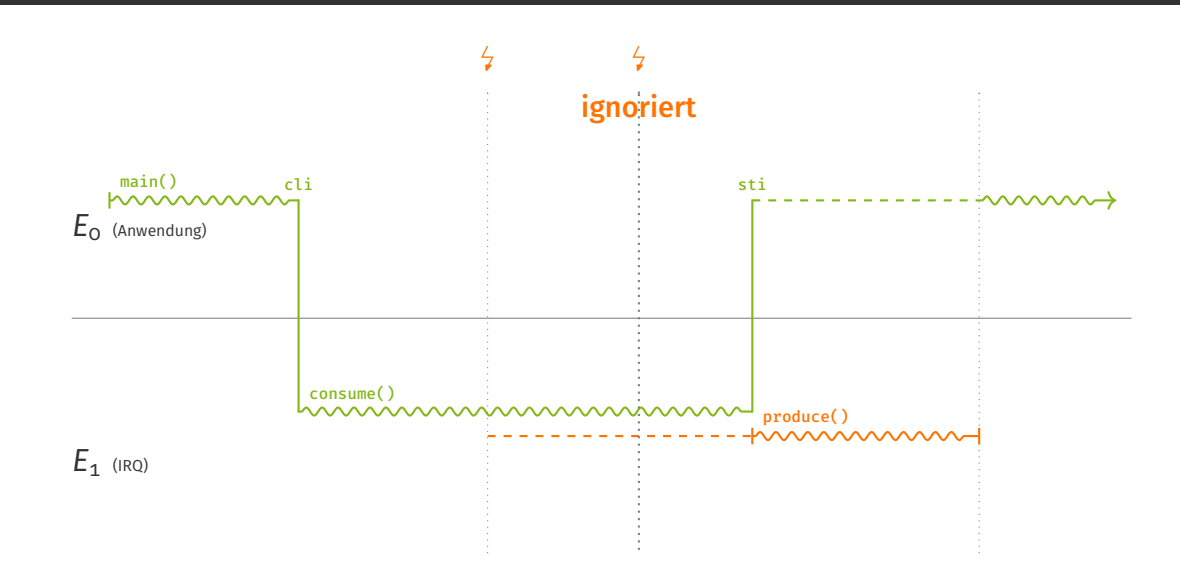

#### Pessimistischer Ansatz

- + einfach
- + funktioniert immer
- Verzögerung von IRQs : hohe Latenz, ggf. Verlust von Interrupts
- blockiert pauschal alle IRQs

Aufspalten der IRQ-Behandlung in

Prolog erledigt das Nötigste auf *E*<sup>1</sup>

#### Aufspalten der IRQ-Behandlung in

Prolog erledigt das Nötigste auf *E*<sup>1</sup> Epilog läuft auf neuer Ebene  $\frac{1}{2}$  und übernimmt Synchronisation somit Ebene 1 / IRQs wieder frei

#### Aufspalten der IRQ-Behandlung in

Prolog erledigt das Nötigste auf *E*<sup>1</sup>

Epilog läuft auf neuer Ebene  $\frac{1}{2}$  und übernimmt Synchronisation somit Ebene 1 / IRQs wieder frei

#### Operationen

- höhere Ebene betreten: cli
- höhere Ebene verlassen: sti
- niedrigere Ebene unterbrechen: IRQ-Leitung

#### bei harter Synchronisation

#### Aufspalten der IRQ-Behandlung in

Prolog erledigt das Nötigste auf *E*<sup>1</sup>

Epilog läuft auf neuer Ebene  $\frac{1}{2}$  und übernimmt Synchronisation somit Ebene 1 / IRQs wieder frei

#### Operationen

- höhere Ebene betreten: cli, enter
- höhere Ebene verlassen: sti, leave
- niedrigere Ebene unterbrechen: IRQ-Leitung

#### bei harter Synchronisation und Prolog/Epilog-Modell

#### Aufspalten der IRQ-Behandlung in

Prolog erledigt das Nötigste auf *E*<sup>1</sup>

Epilog läuft auf neuer Ebene  $\frac{1}{2}$  und übernimmt Synchronisation somit Ebene 1 / IRQs wieder frei

#### Operationen

- höhere Ebene betreten: cli, enter
- höhere Ebene verlassen: sti, leave
- niedrigere Ebene unterbrechen: IRQ-Leitung, relay

#### bei harter Synchronisation und Prolog/Epilog-Modell

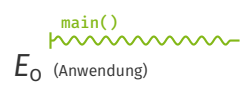

 $E_{\frac{1}{2}}$  (Epilog)

*E*<sup>1</sup> (IRQ/Prolog)

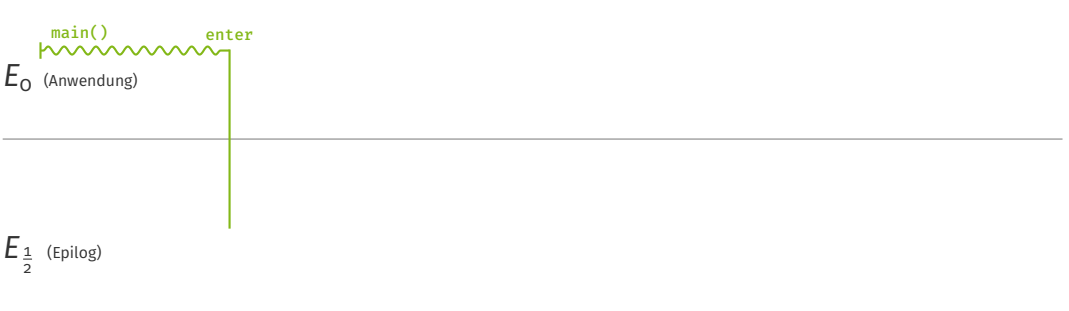

*E*<sup>1</sup> (IRQ/Prolog)

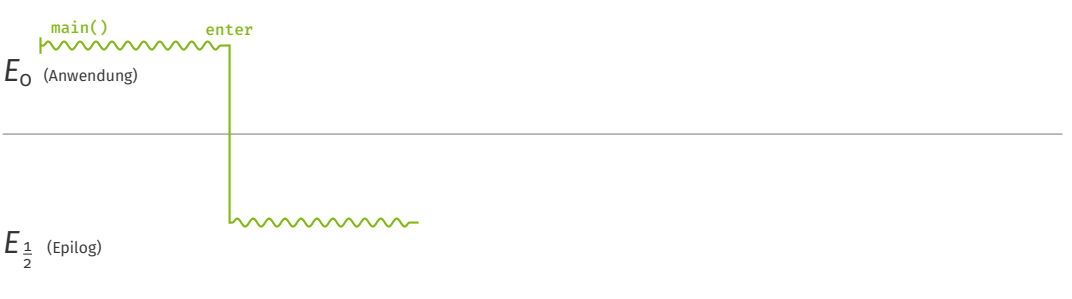

*E*<sup>1</sup> (IRQ/Prolog)
# Prolog/Epilog-Modell

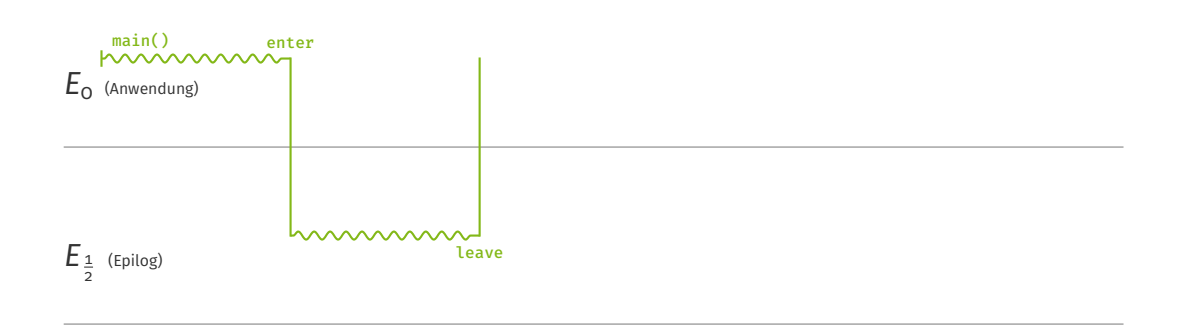

# Prolog/Epilog-Modell

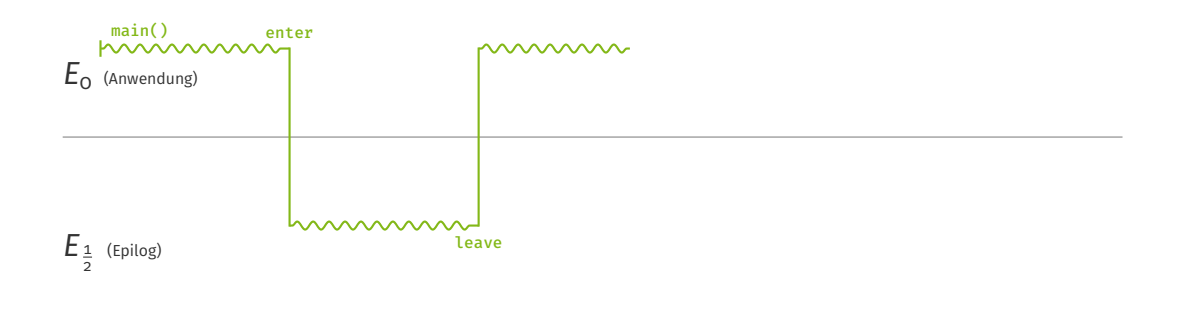

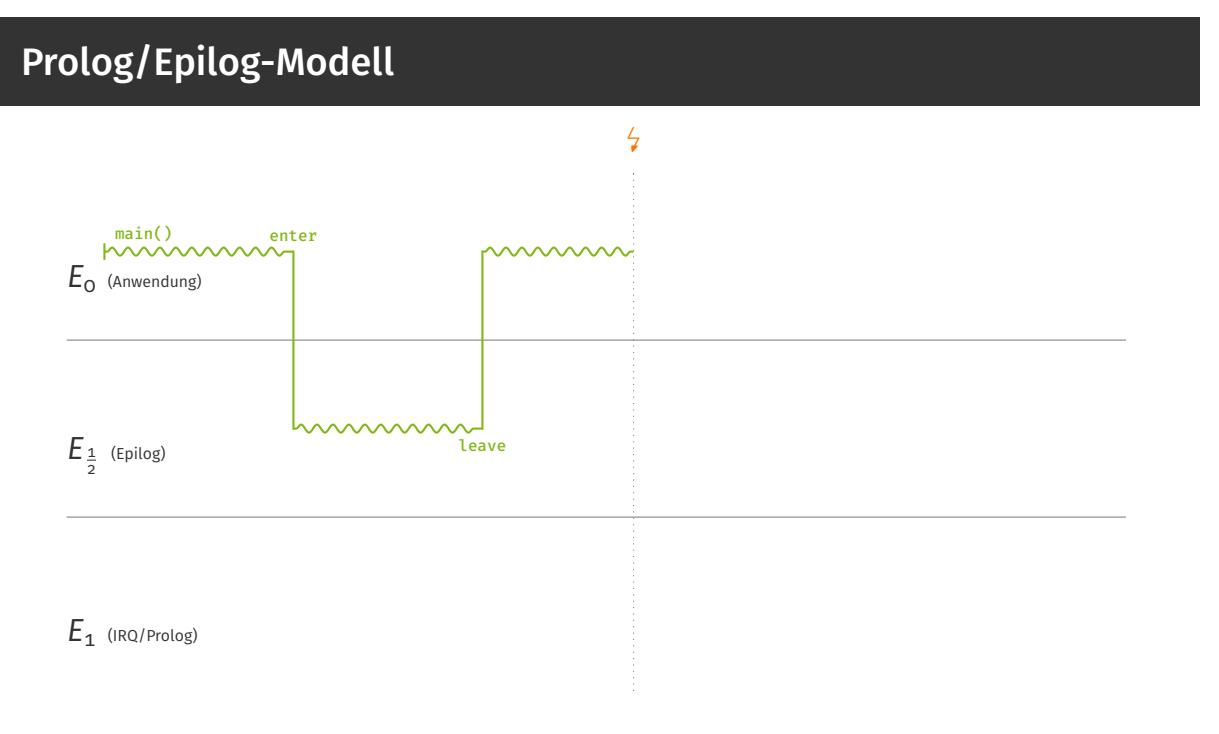

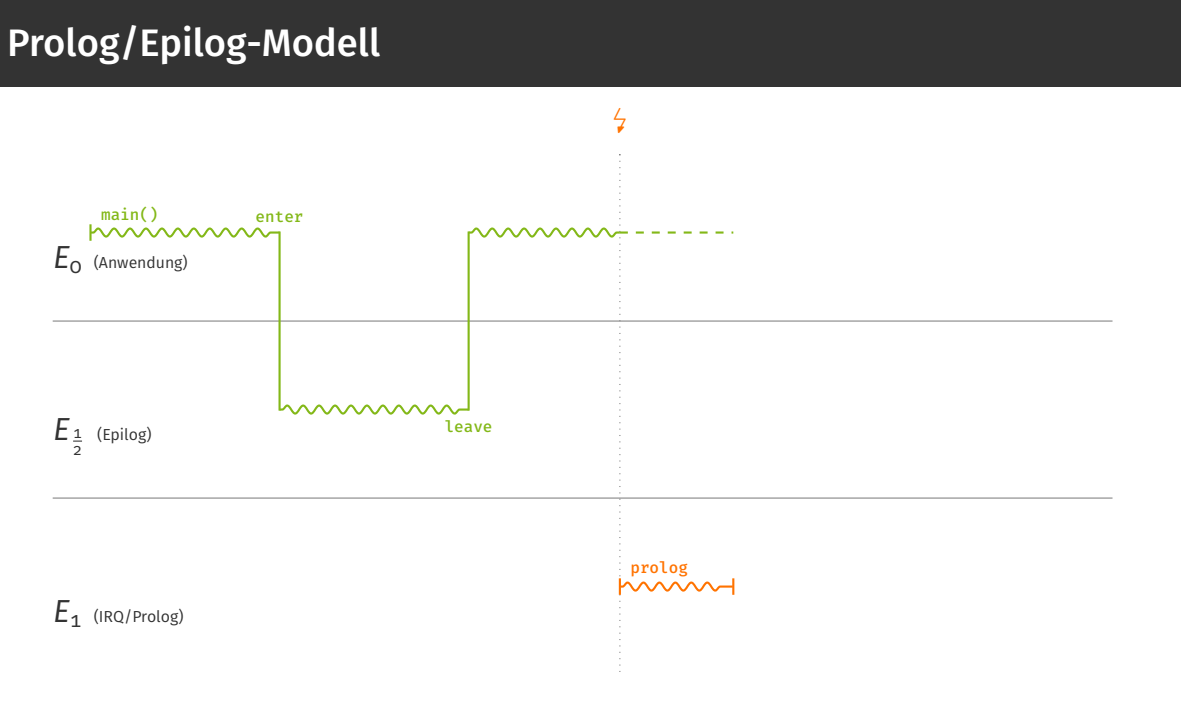

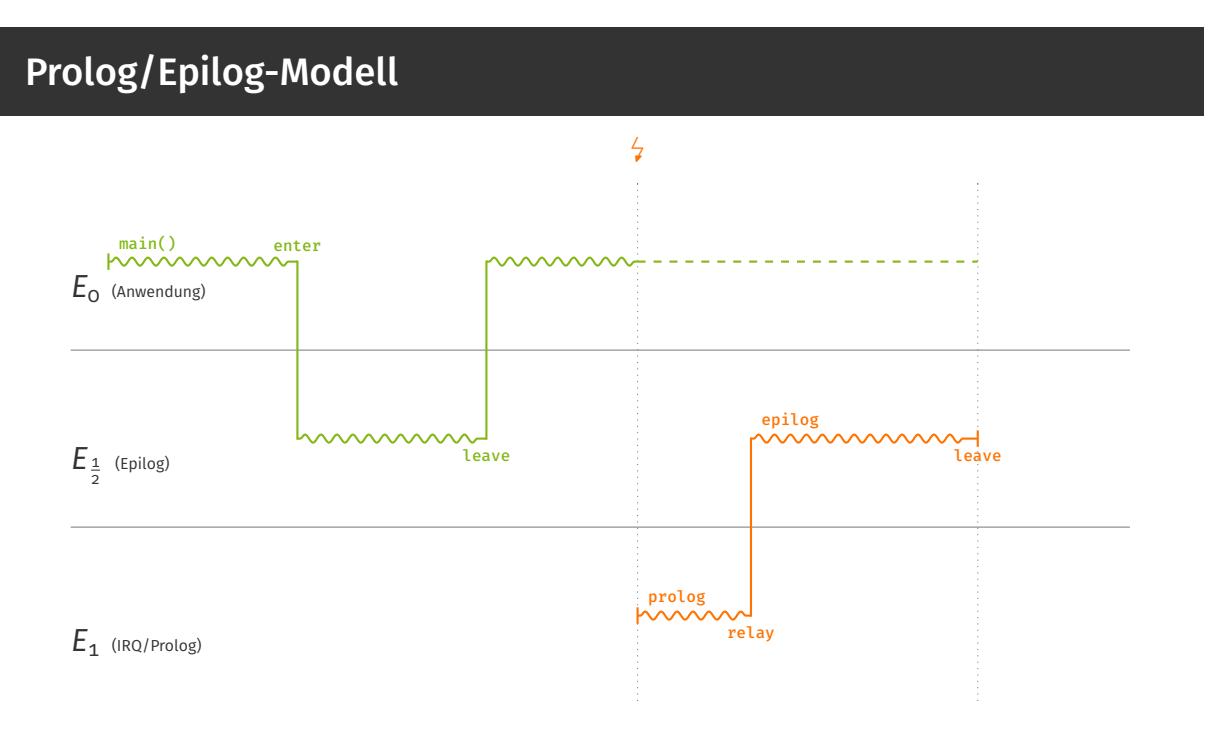

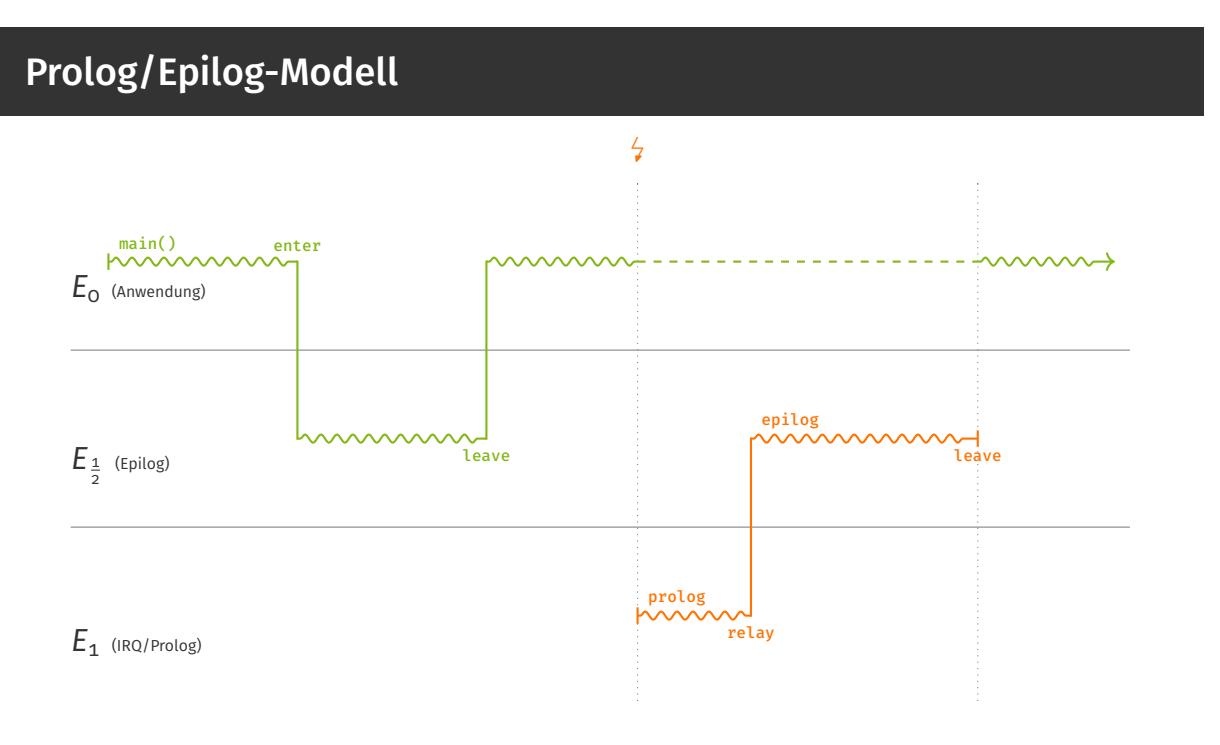

#### Übung zu Betriebssystembau – Prolog/Epilog-Modell (WiSe23/24) Übung 3 | 7/12

## Prolog/Epilog-Modell

#### Kombinierter Ansatz

- + einfaches Programmiermodell (für Anwendungsentwickler)
- + geringer Interruptverlust
- Ebene  $\frac{1}{2}$  ist zusätzlicher Overhead
- etwas mehr Arbeit für den Betriebssystemarchitekten

## Prolog/Epilog-Modell

#### Kombinierter Ansatz

- + einfaches Programmiermodell (für Anwendungsentwickler)
- + geringer Interruptverlust
- Ebene  $\frac{1}{2}$  ist zusätzlicher Overhead
- etwas mehr Arbeit für den Betriebssystemarchitekten

#### → guter Kompromiss

 main(){  $0<sub>02</sub>$  while(1){ enter(); consume(); leave(); } }

#### epilog(){ // ... produce(); // ... }

 $E_0$  (Anwendung)  $\begin{bmatrix} \text{main} \\ \text{www} \\ \text{www} \\ \end{bmatrix}$ 

 $E_{\frac{1}{2}}$  (Epilog)

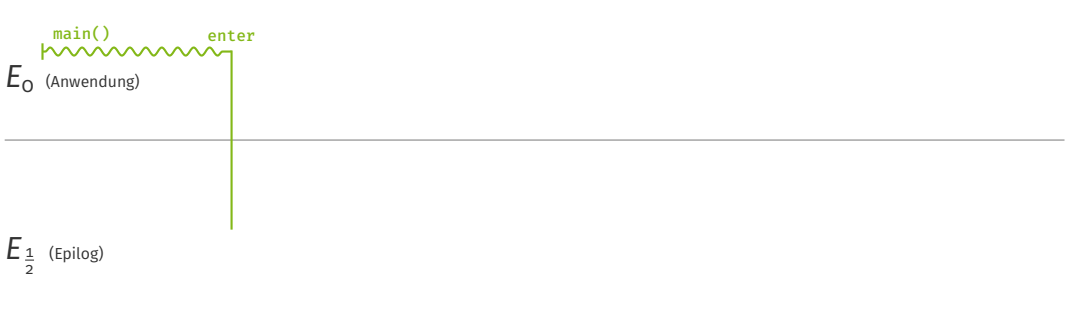

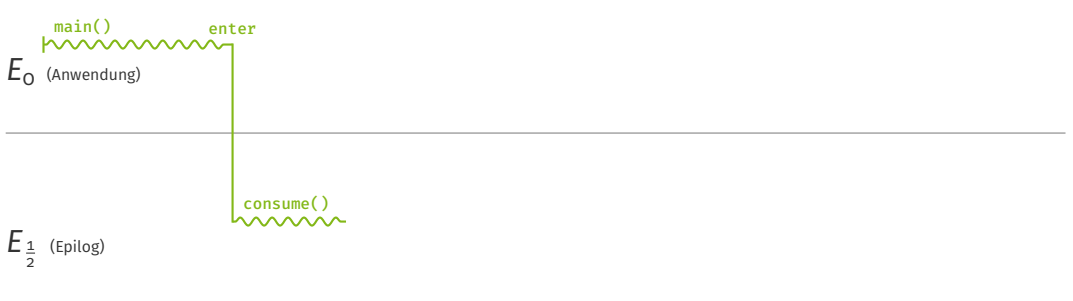

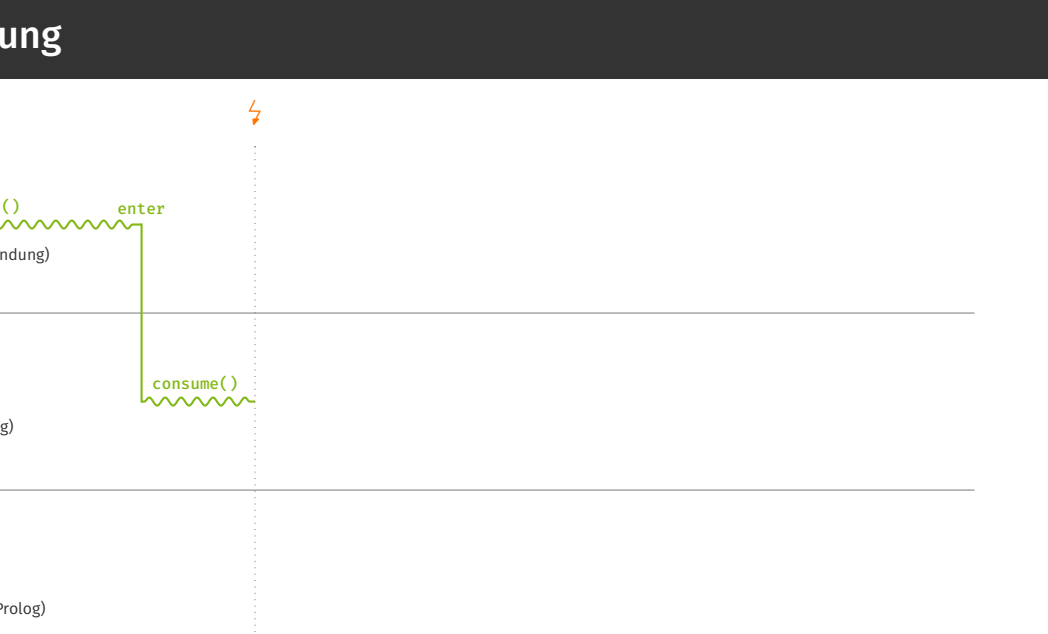

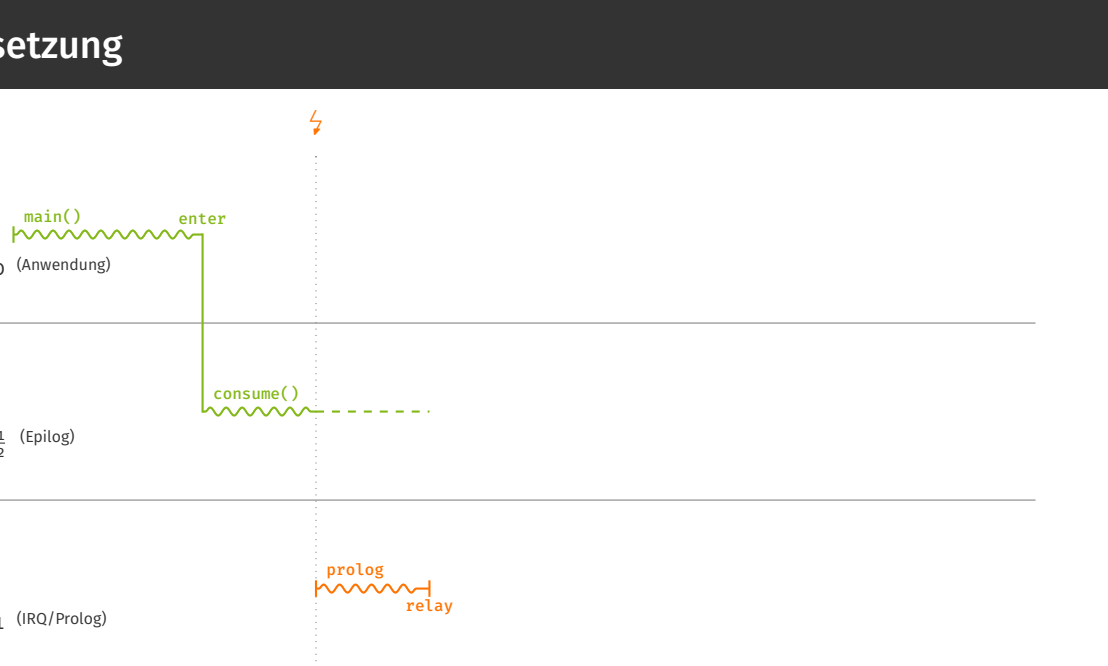

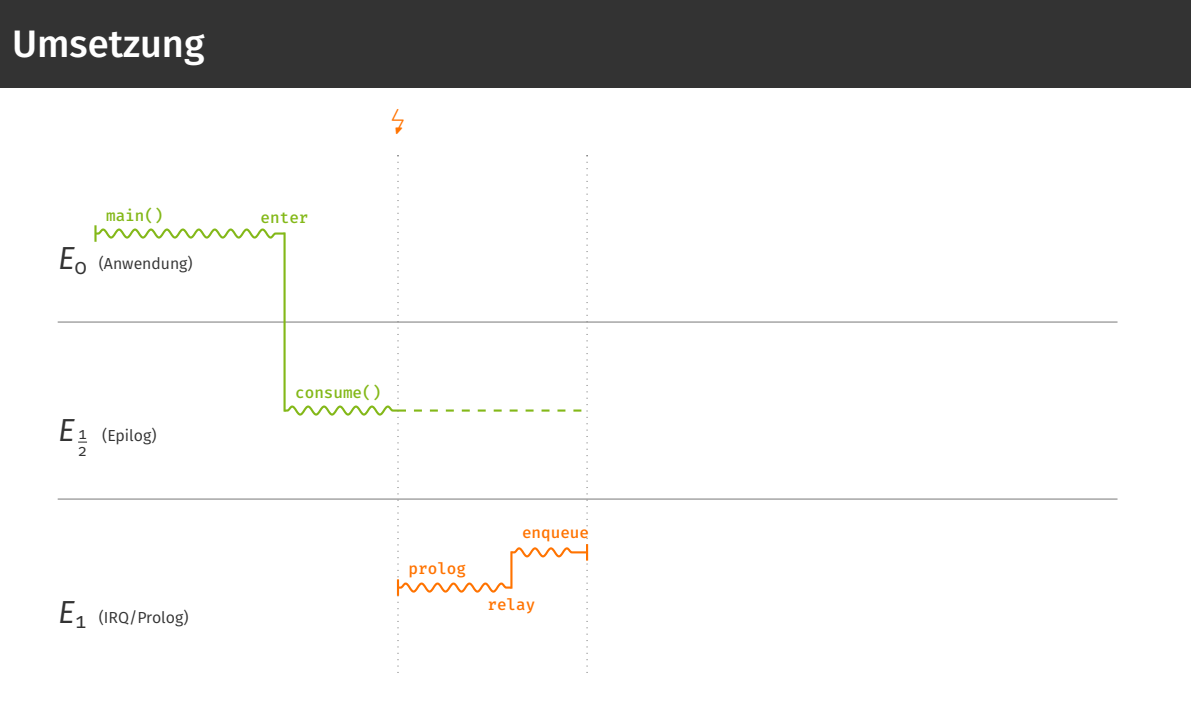

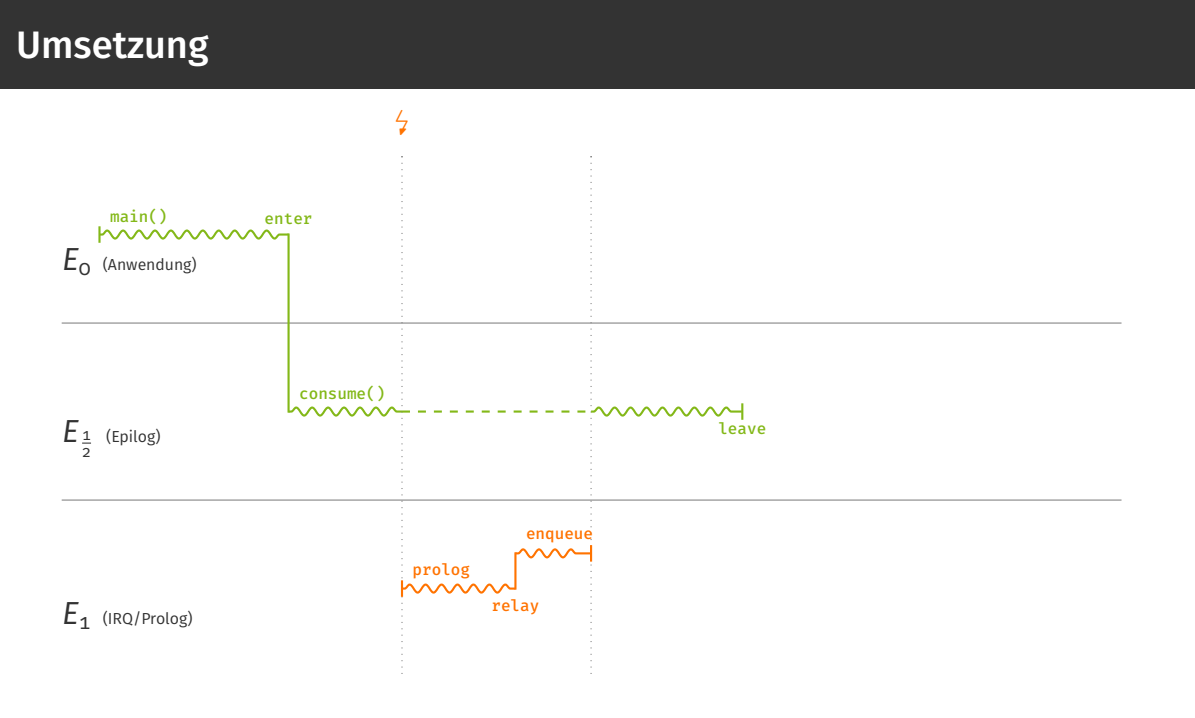

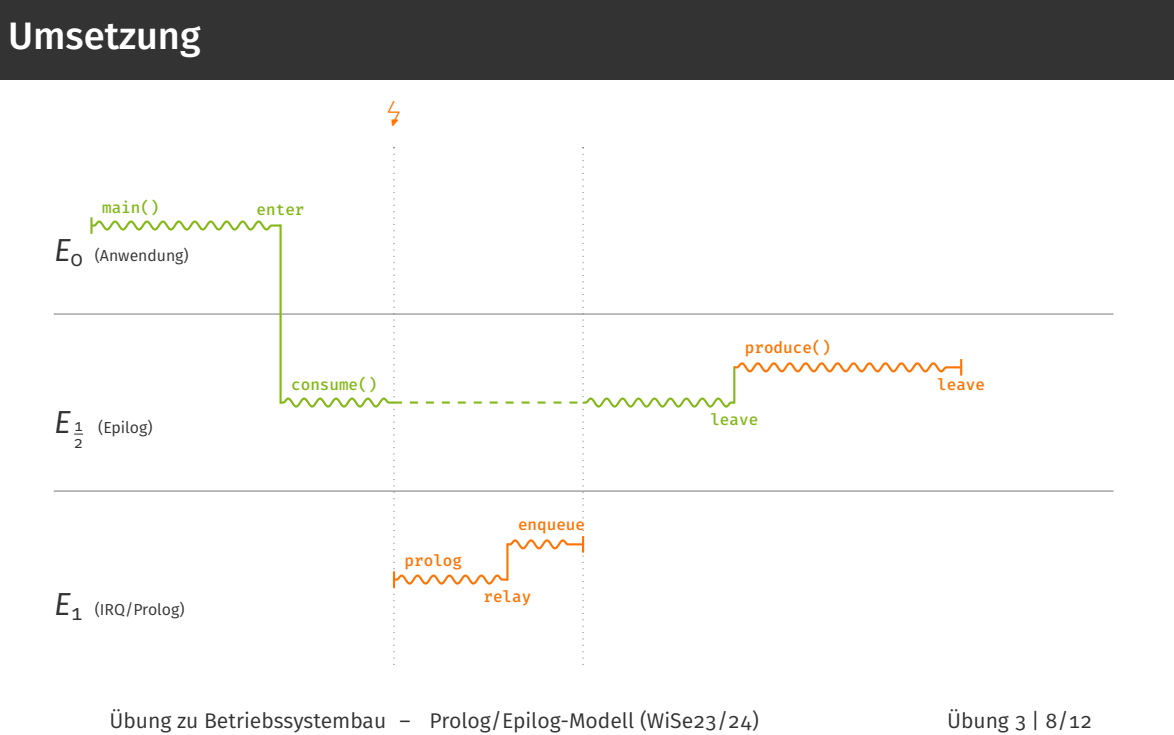

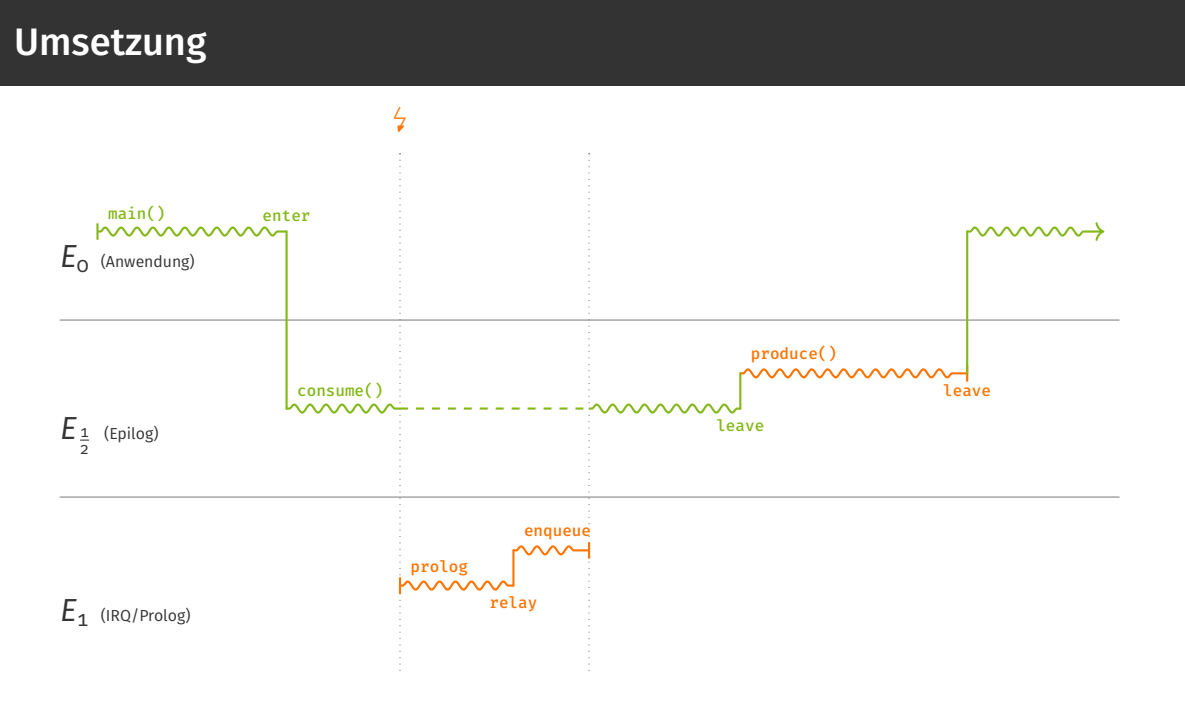

#### Übung zu Betriebssystembau – Prolog/Epilog-Modell (WiSe23/24) Übung 3 | 8/12

Implementierung

Was wird gebraucht?

#### Was wird gebraucht?

- Guard mit enter(), leave() und relay() für Prioritätsebenen
- Epilogwarteschlange GateQueue zum Einreihen der Epiloge

#### Was wird gebraucht?

- Guard mit enter(), leave() und relay() für Prioritätsebenen
- Epilogwarteschlange GateQueue zum Einreihen der Epiloge

Was muss angepasst werden?

#### Was wird gebraucht?

- Guard mit enter(), leave() und relay() für Prioritätsebenen
- Epilogwarteschlange GateQueue zum Einreihen der Epiloge

#### Was muss angepasst werden?

- Unterbrechungsbehandlung (interrupt\_handler) und Gate (von trigger() zu prolog() und epilog())
- alle Treiber (Keyboard)
- die Anwendung (Application)

#### Was wird gebraucht?

- Guard mit enter(), leave() und relay() für Prioritätsebenen
- Epilogwarteschlange GateQueue zum Einreihen der Epiloge

#### Was muss angepasst werden?

- Unterbrechungsbehandlung (interrupt\_handler) und Gate (von trigger() zu prolog() und epilog())
- alle Treiber (Keyboard)
- die Anwendung (Application)
- *alles was hart synchronisiert*

Besonderheiten in MPStuBS

**Jeder Kern hat eine eigene Epilogwarteschlange** (damit die Epiloge auf dem selben Kern wie deren zugehörige Prologe ausgeführt werden)

- Jeder Kern hat eine eigene Epilogwarteschlange (damit die Epiloge auf dem selben Kern wie deren zugehörige Prologe ausgeführt werden)
- Eine Gate-Instanz darf nicht mehrfach in einer Epilogwarteschlangen vorkommen

- Jeder Kern hat eine eigene Epilogwarteschlange (damit die Epiloge auf dem selben Kern wie deren zugehörige Prologe ausgeführt werden)
- Eine Gate-Instanz darf nicht mehrfach in einer Epilogwarteschlangen vorkommen
- **Eine Gate-Instanz kann aber gleichzeitig in unterschiedlichen** Epilogwarteschlangen vorkommen

- Jeder Kern hat eine eigene Epilogwarteschlange (damit die Epiloge auf dem selben Kern wie deren zugehörige Prologe ausgeführt werden)
- Eine Gate-Instanz darf nicht mehrfach in einer Epilogwarteschlangen vorkommen
- **Eine Gate-Instanz kann aber gleichzeitig in unterschiedlichen** Epilogwarteschlangen vorkommen
- Zu jedem Zeitpunkt darf maximal ein Kern Epiloge ausführen

- **Jeder Kern hat eine eigene Epilogwarteschlange** (damit die Epiloge auf dem selben Kern wie deren zugehörige Prologe ausgeführt werden)
- Eine Gate-Instanz darf nicht mehrfach in einer Epilogwarteschlangen vorkommen
- **Eine Gate-Instanz kann aber gleichzeitig in unterschiedlichen** Epilogwarteschlangen vorkommen
- Zu jedem Zeitpunkt darf maximal ein Kern Epiloge ausführen → Verwendung eines big kernel lock (BKL)

- **Jeder Kern hat eine eigene Epilogwarteschlange** (damit die Epiloge auf dem selben Kern wie deren zugehörige Prologe ausgeführt werden)
- Eine Gate-Instanz darf nicht mehrfach in einer Epilogwarteschlangen vorkommen
- **Eine Gate-Instanz kann aber gleichzeitig in unterschiedlichen** Epilogwarteschlangen vorkommen
- Zu jedem Zeitpunkt darf maximal ein Kern Epiloge ausführen → Verwendung eines big kernel lock (BKL) via Spinlock

- **Jeder Kern hat eine eigene Epilogwarteschlange** (damit die Epiloge auf dem selben Kern wie deren zugehörige Prologe ausgeführt werden)
- **Eine Gate-Instanz darf nicht mehrfach in einer** Epilogwarteschlangen vorkommen
- **Eine Gate-Instanz kann aber gleichzeitig in unterschiedlichen** Epilogwarteschlangen vorkommen
- Zu jedem Zeitpunkt darf maximal ein Kern Epiloge ausführen → Verwendung eines big kernel lock (BKL) via Spinlock
- Korrekte Sperrreihenfolge ist extrem wichtig!

*E*0 CPU 0 CPU 1 MM

 $E_{\frac{1}{2}}$ 

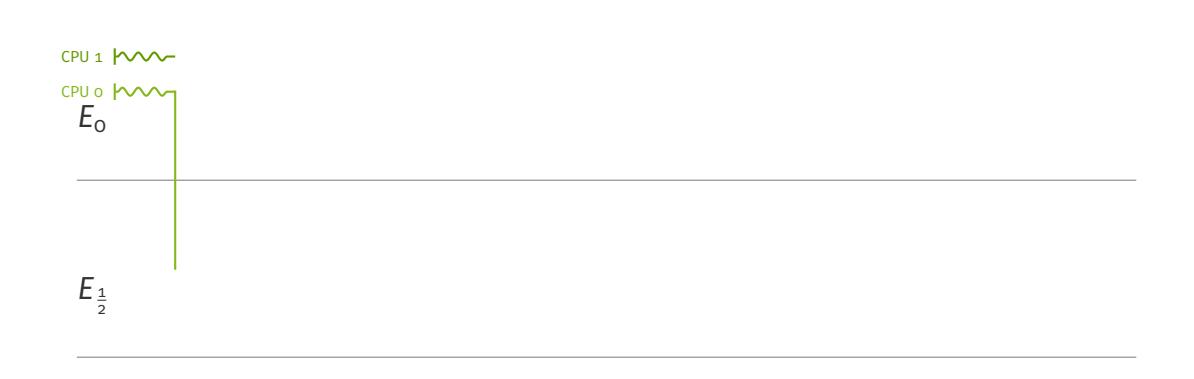

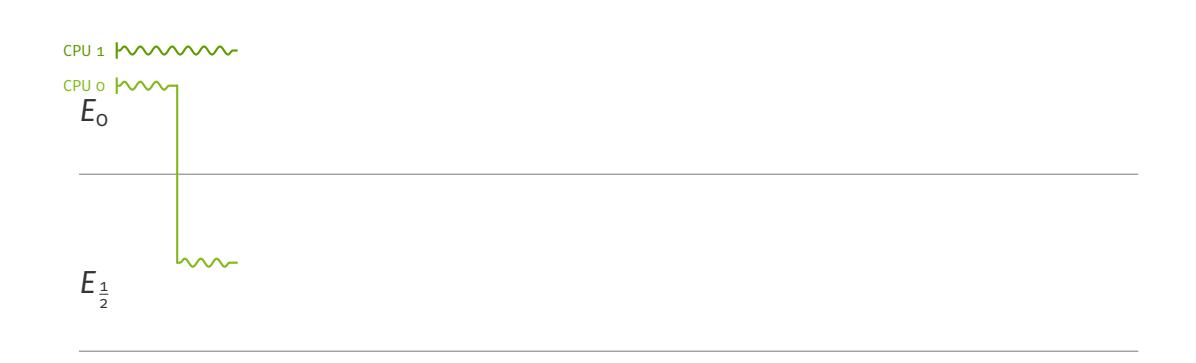

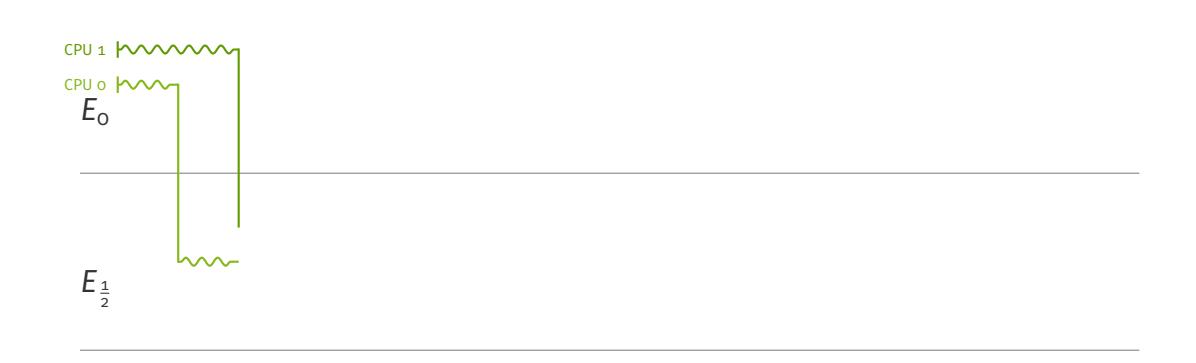
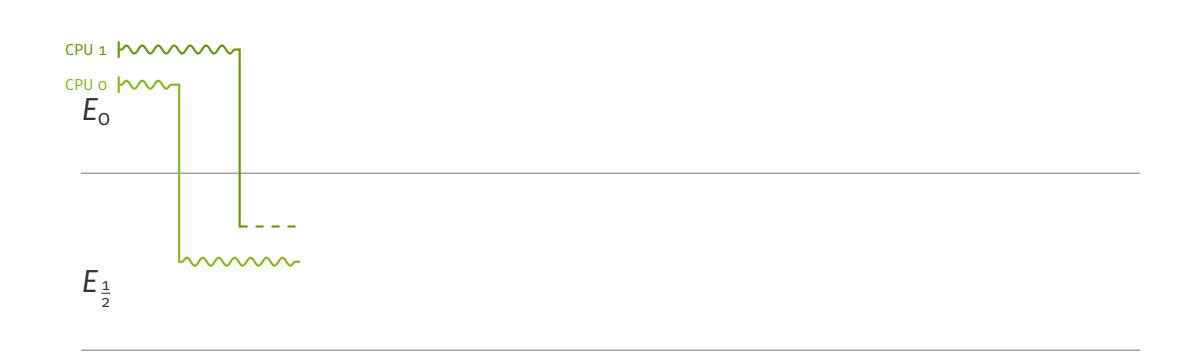

 $E_{\rm 1}$ 

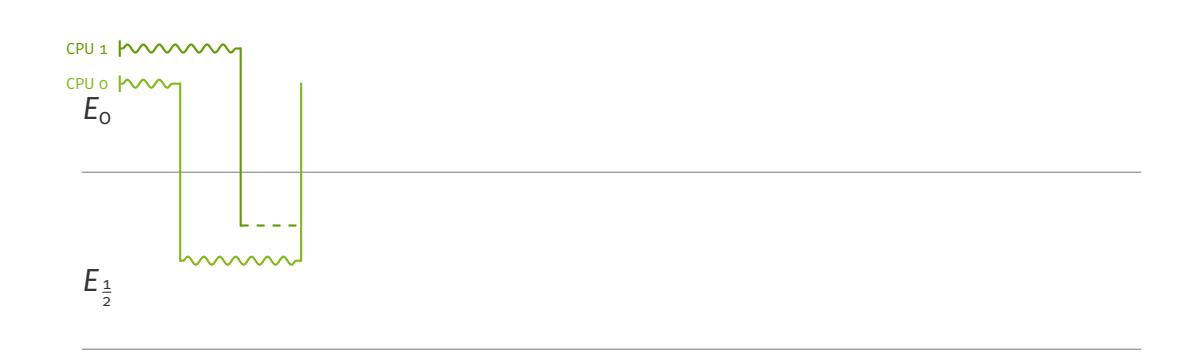

 $E_{\rm 1}$ 

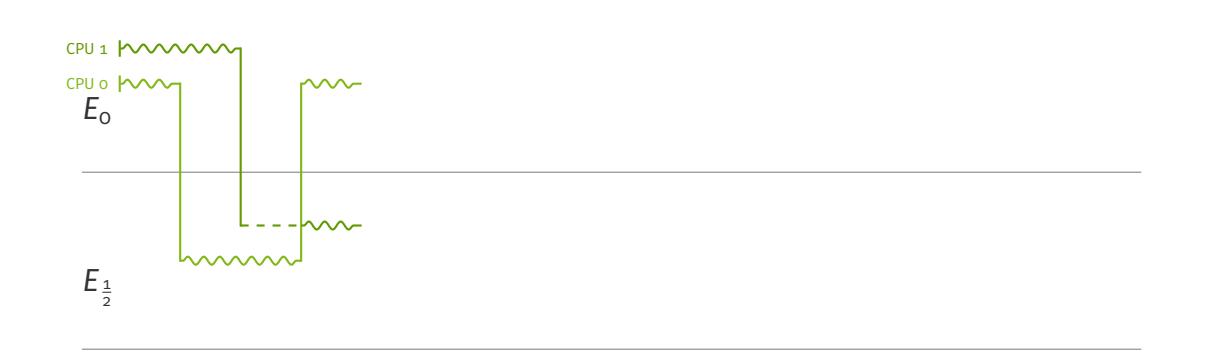

 $E_{\rm 1}$ 

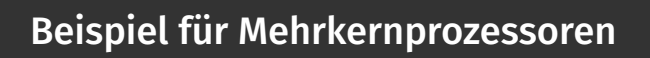

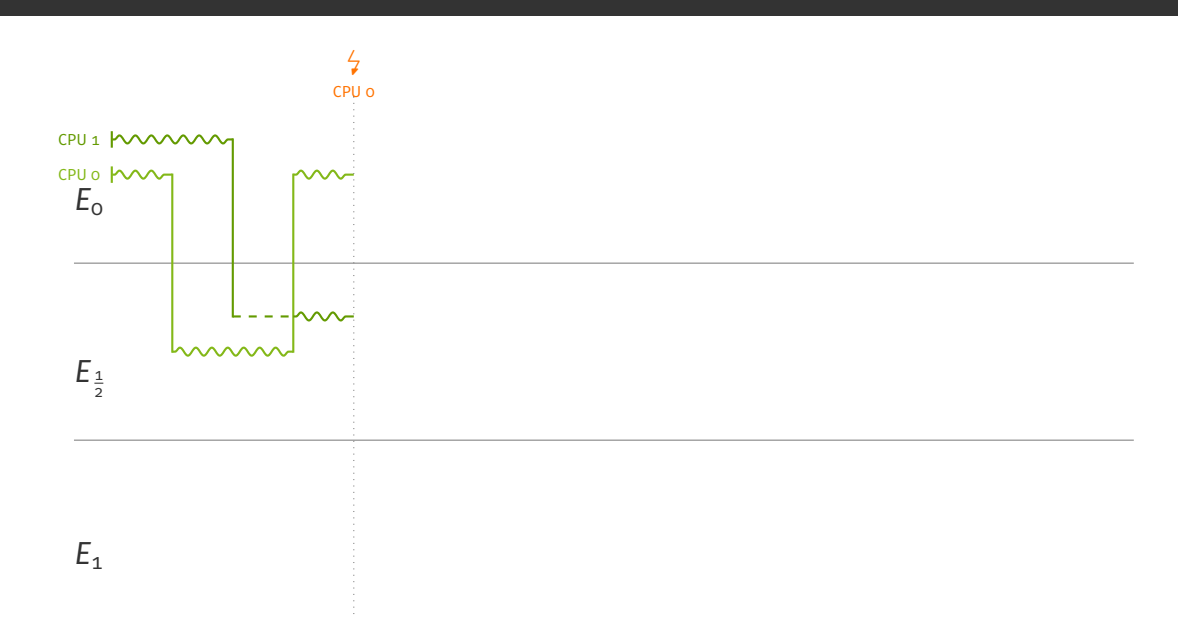

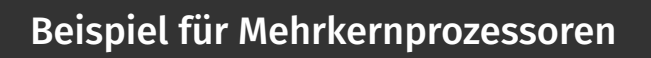

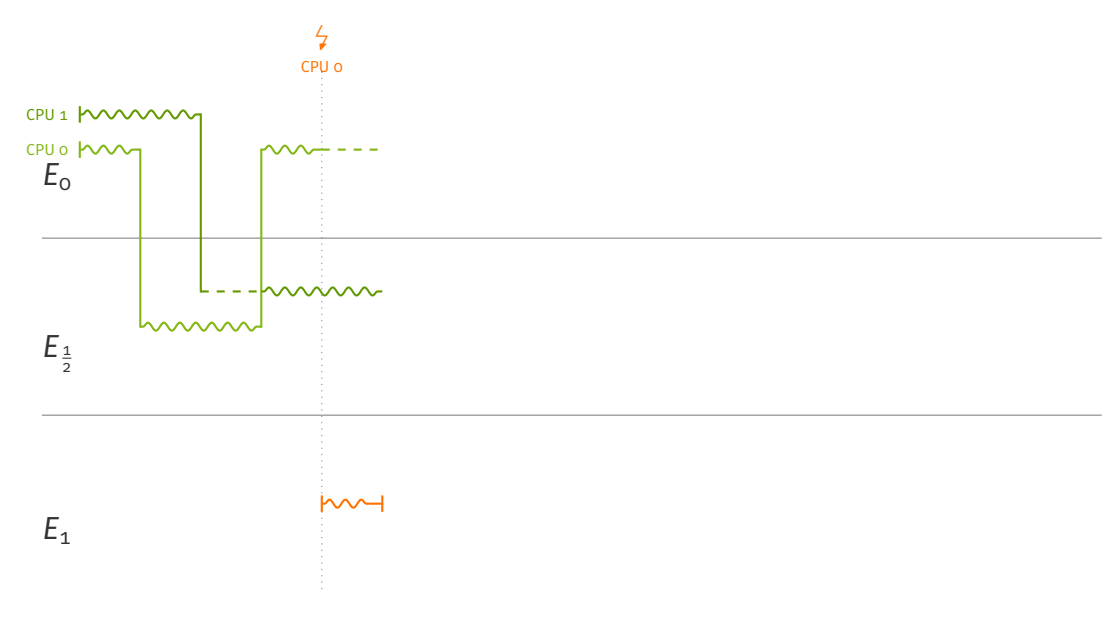

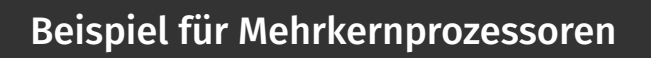

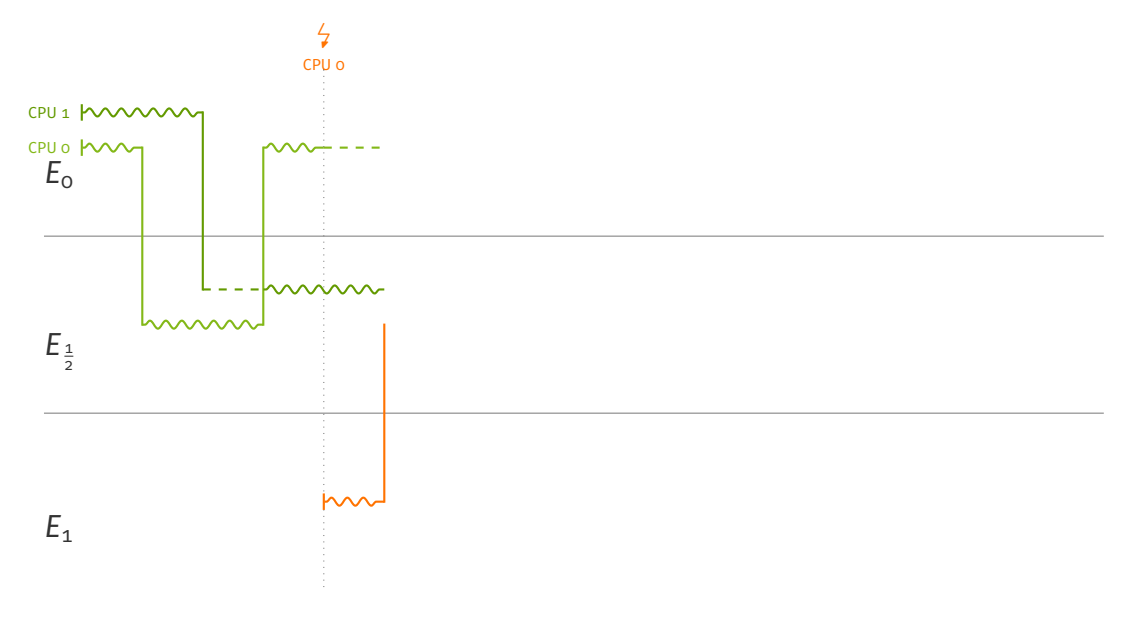

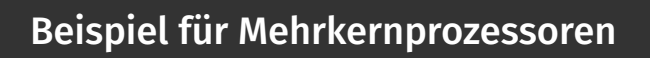

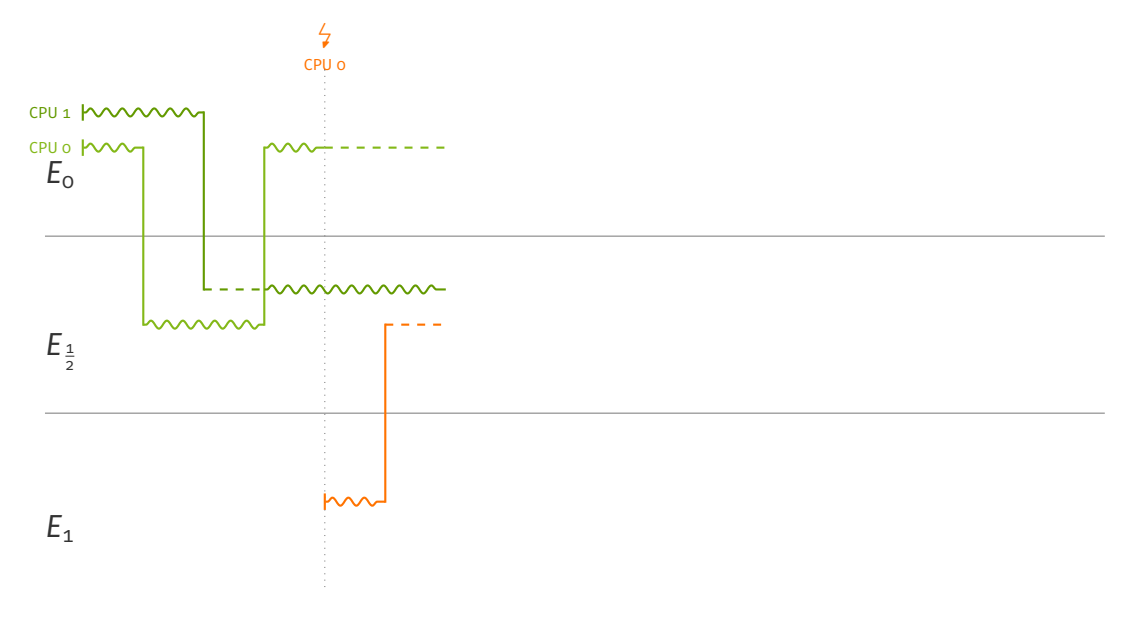

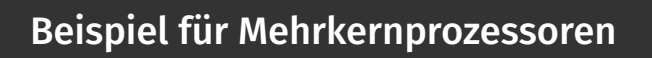

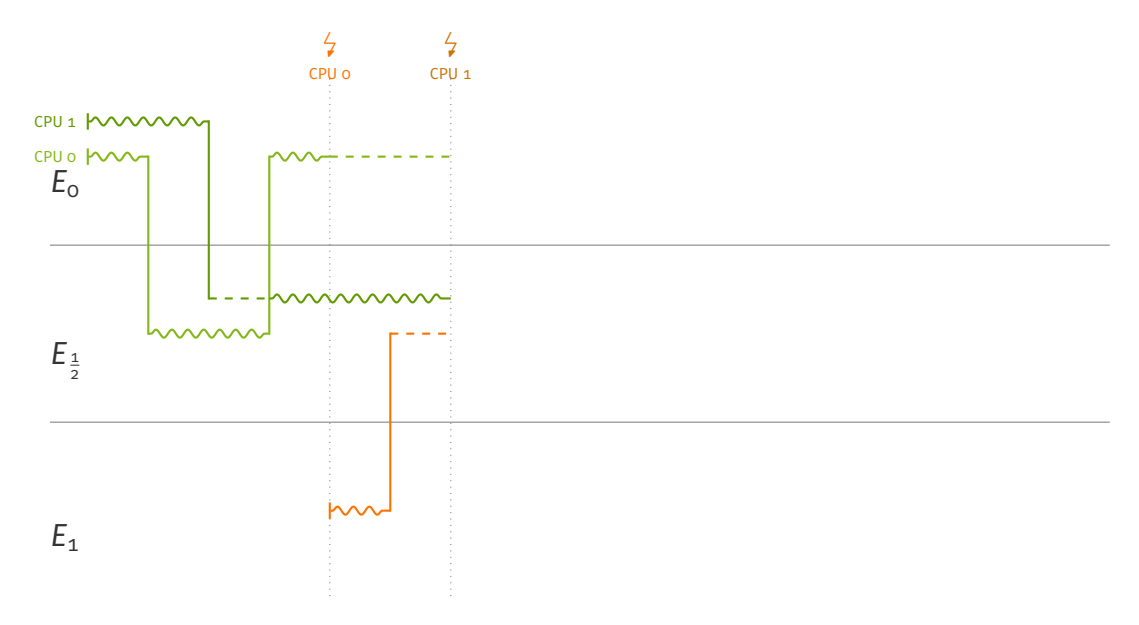

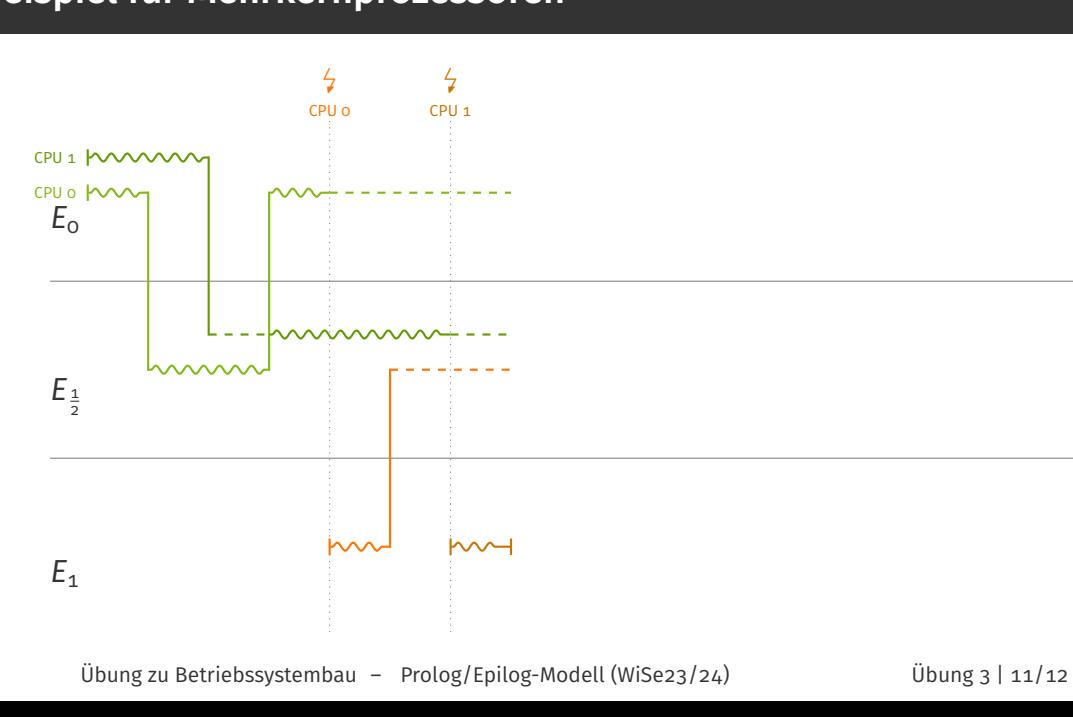

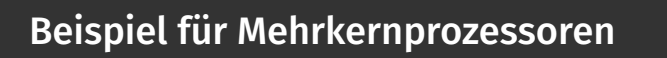

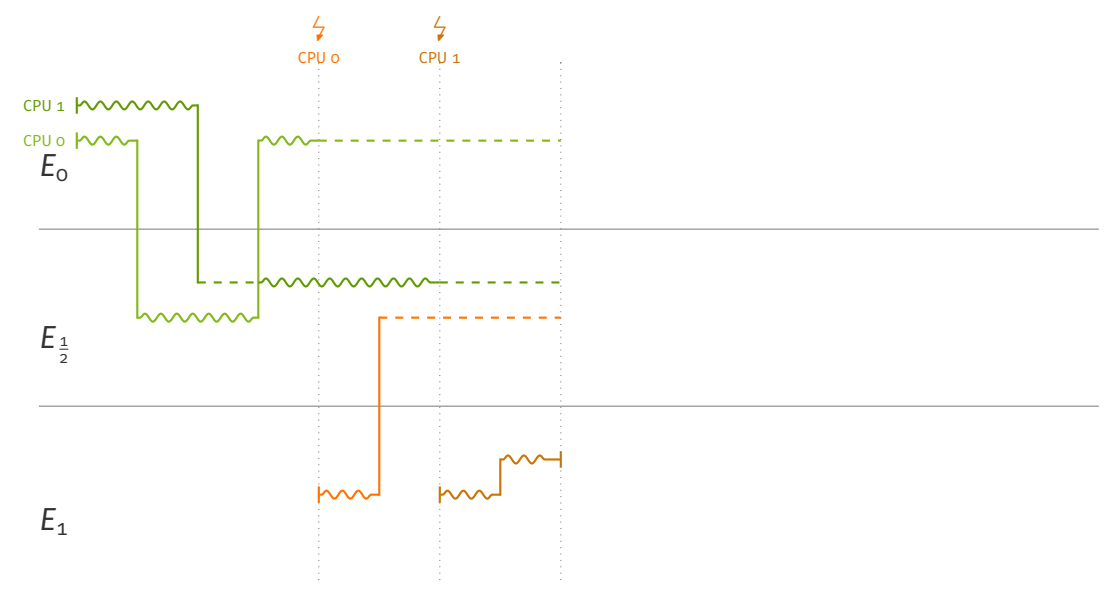

Übung zu Betriebssystembau – Prolog/Epilog-Modell (WiSe23/24) Übung 3 | 11/12

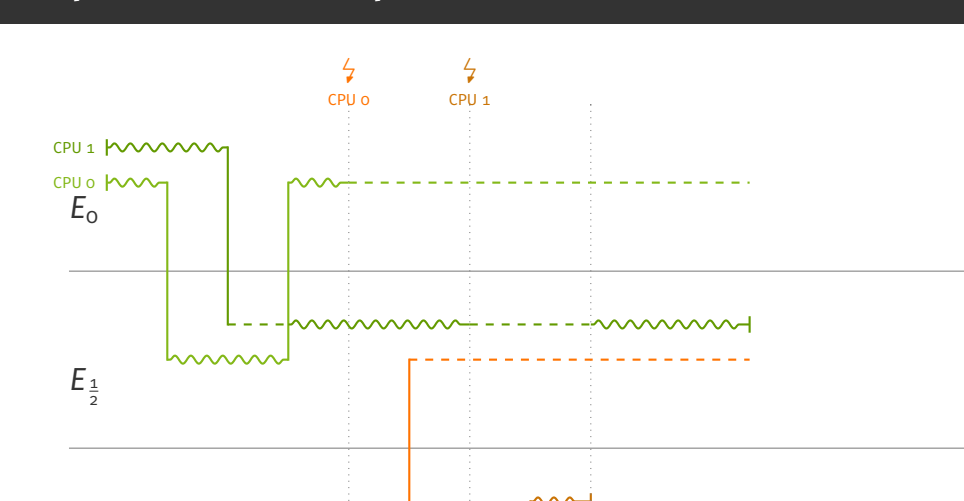

*E*1

Übung zu Betriebssystembau – Prolog/Epilog-Modell (WiSe23/24) Übung 3 | 11/12

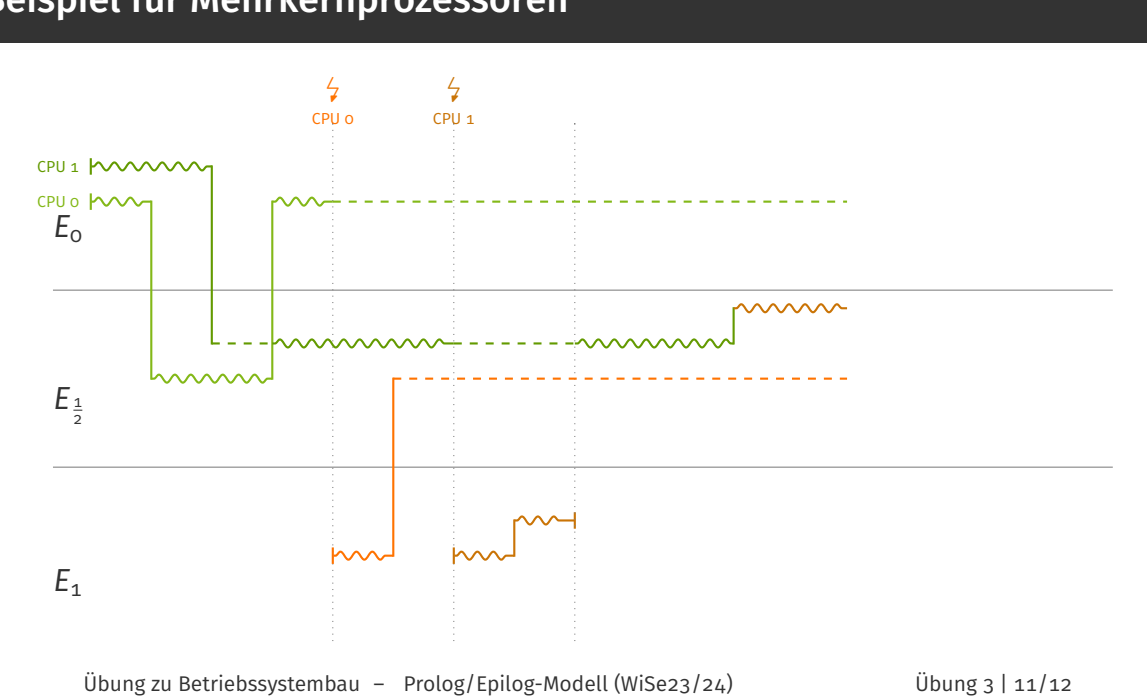

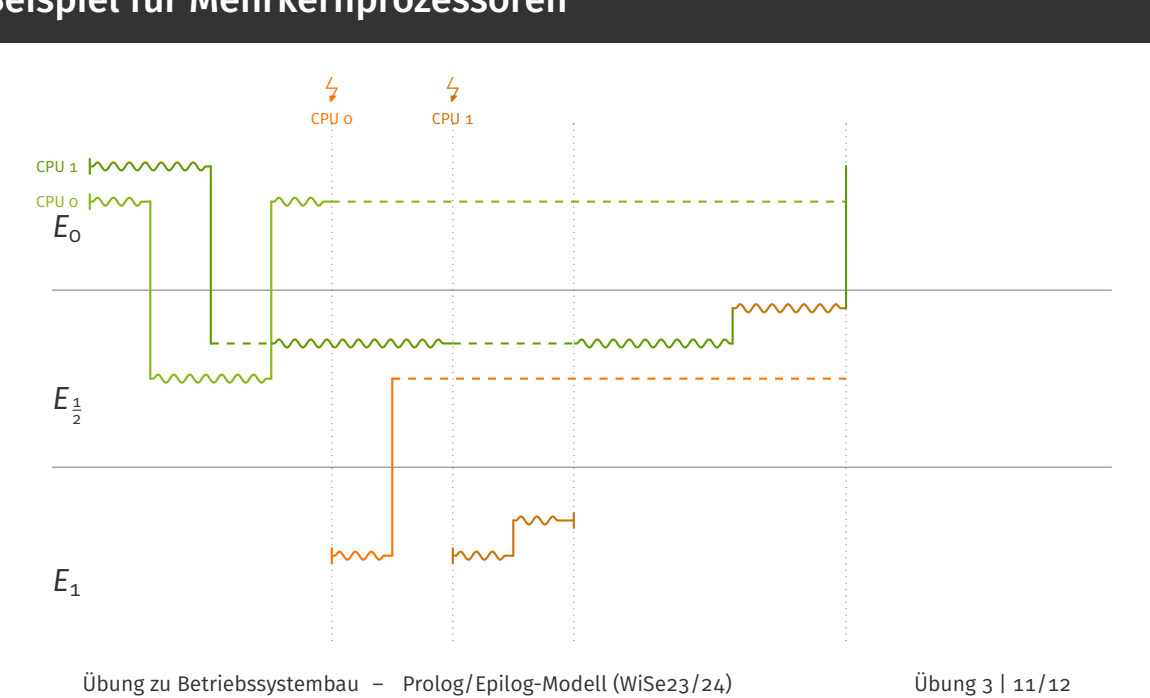

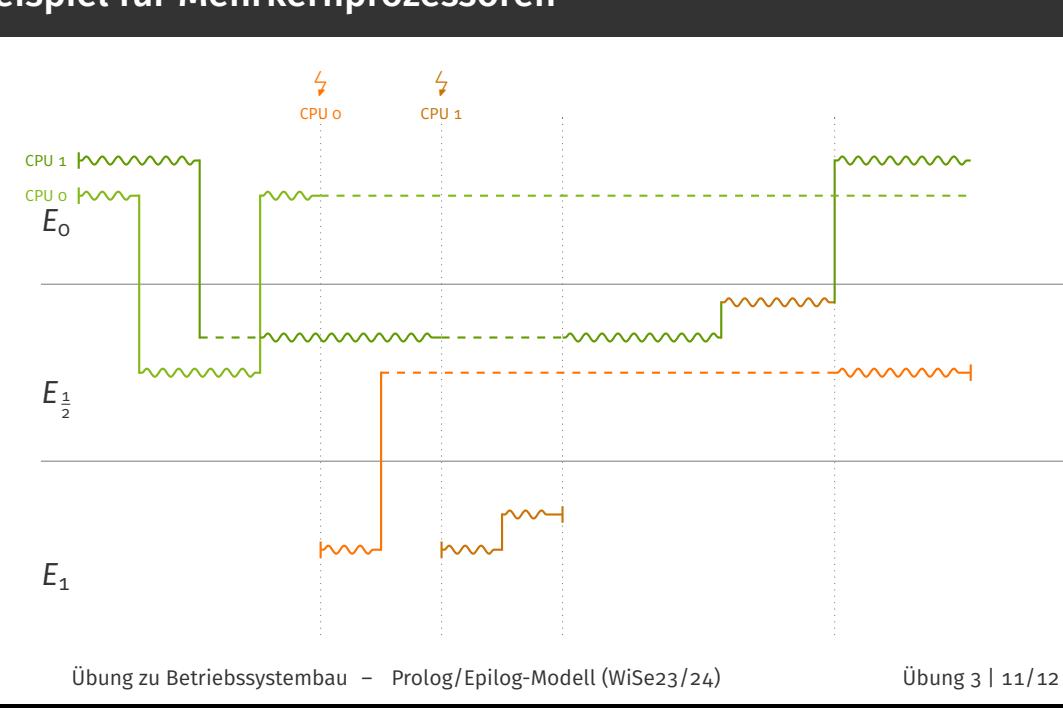

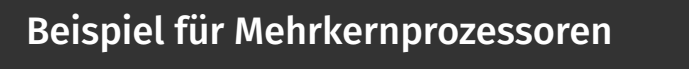

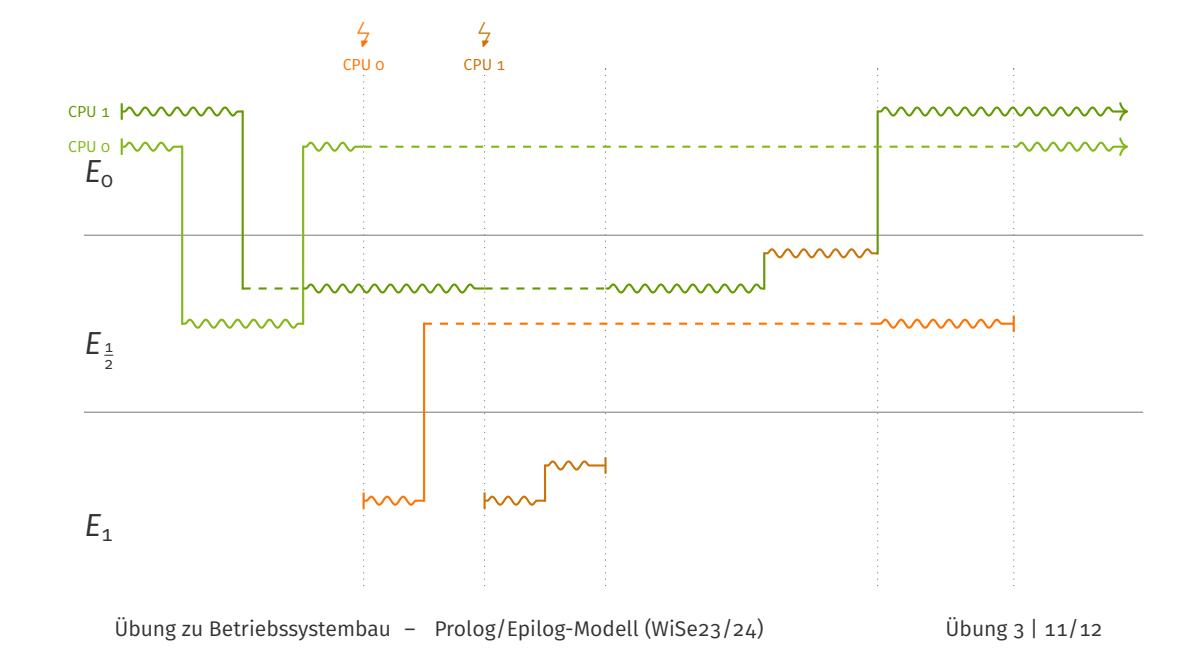

## Fragen?

Abgabe der Aufgabe bis Mittwoch, den 29. November